А ГОЛЬДЕНВЕЙЗЕР

A. GOLDENWEISER

Op. 3

# ТРИ ПЬЕСЫ TROIS PIECES

для фортепиано

pour piano

1940

изд

DE

**АТЕЛЬСТВО** 

**JRSS** 

MOSCOU · LÉNINGRADE

OCVAAPCTBEHHOE MV3bIKAABHOE<br>EDITIONS DE MUSIQUE D

**МОСКВА ЛЕНИНГРАД** 

## Вариации

## Variations

#### HA TEMY B. MOUAPTA

(Сочинено в 1762 году, в шестилетнем возрасте)

#### SUR UN THÈME DE W. MOZART.

(Composé par lui en 1762,à l'age de 6 ans)

A. ГОЛЬДЕНВЕЙЗЕРОР. 3. Nº1.<br>A. GOLDENWEISER Andantino. pp **Tema** non legato mf  $\overline{pp}$ a tempo  $\eta$  $\tilde{p}$ *oco* rit.

I.

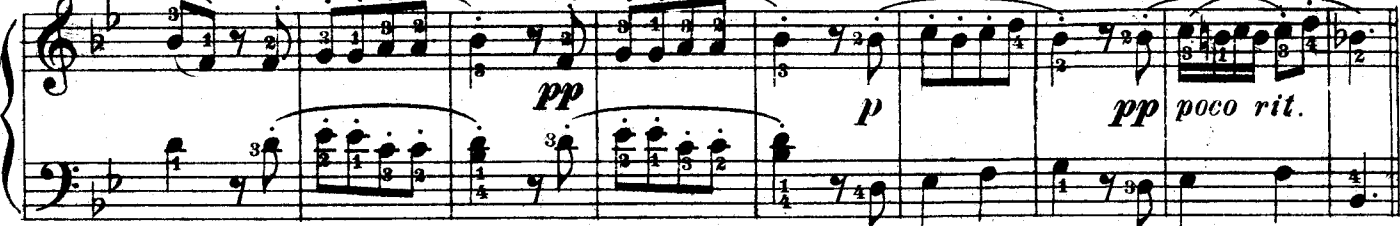

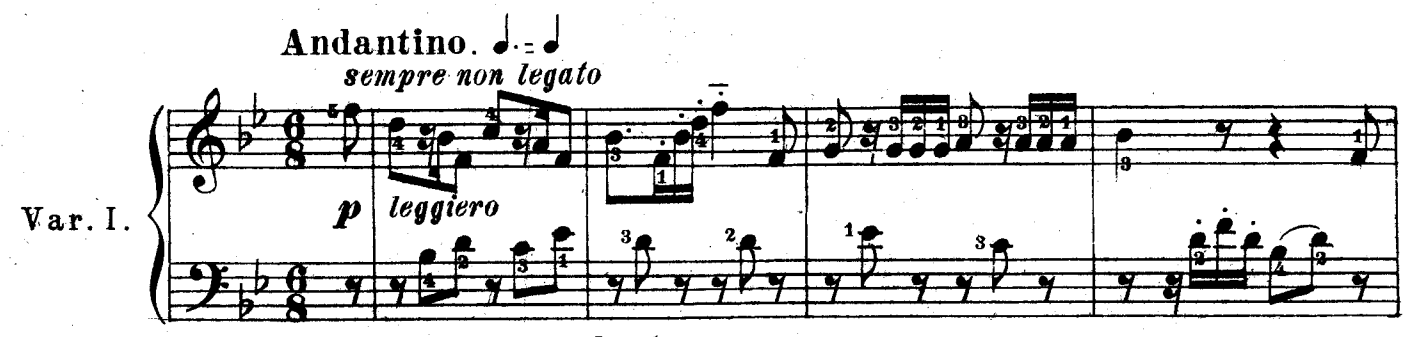

sempre non legato

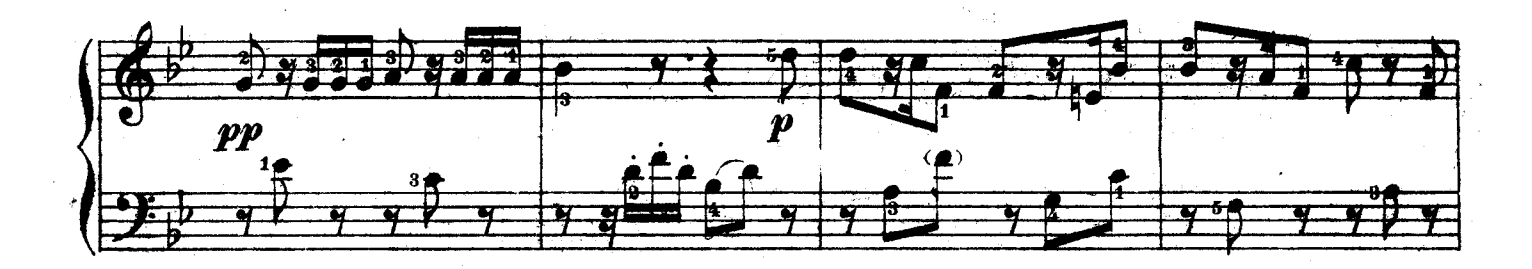

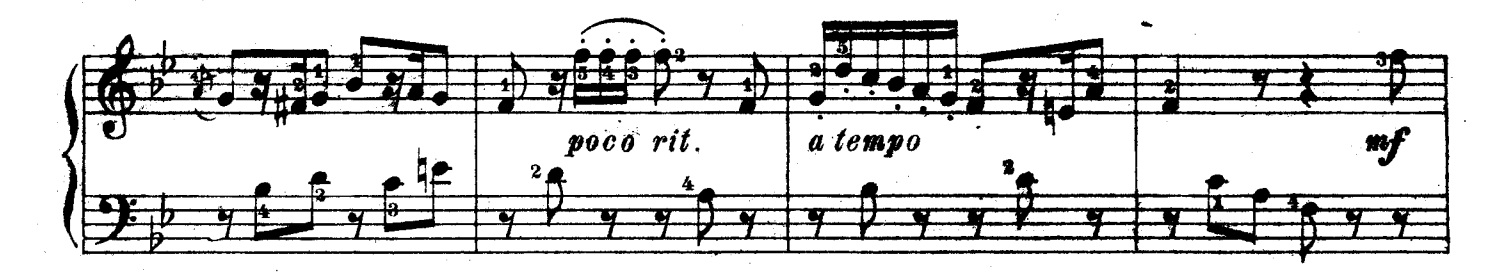

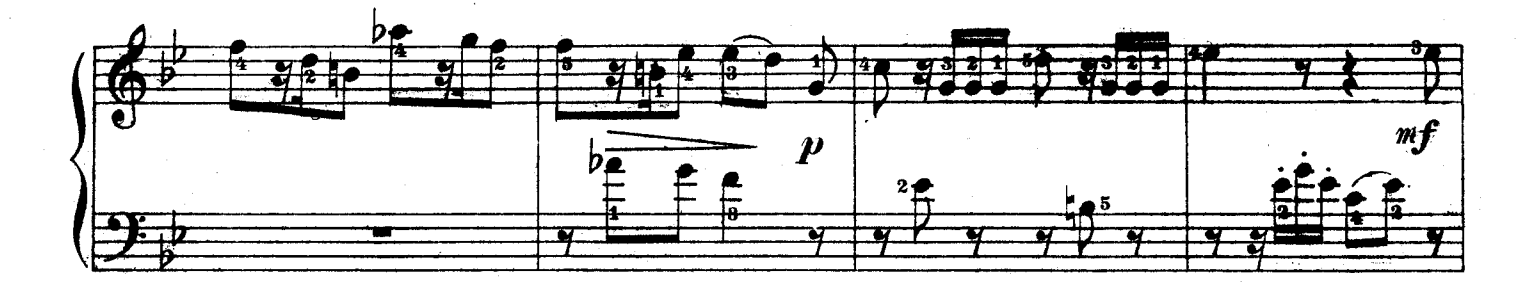

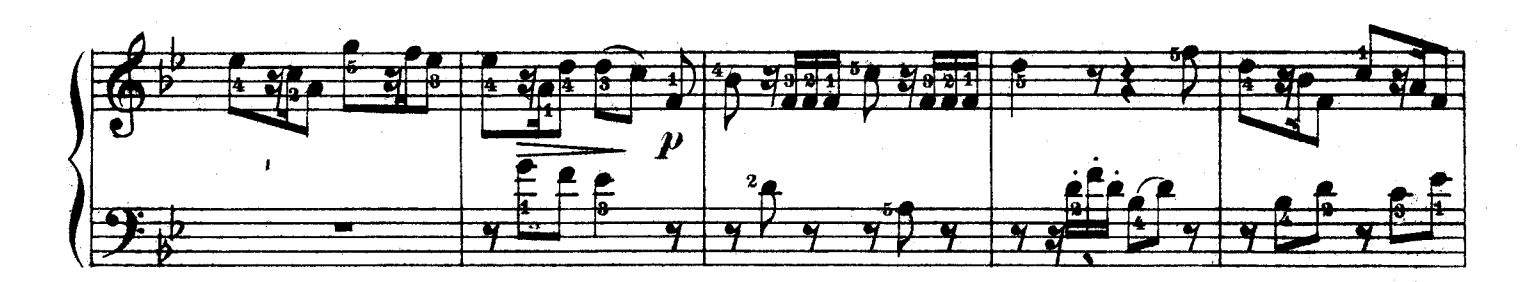

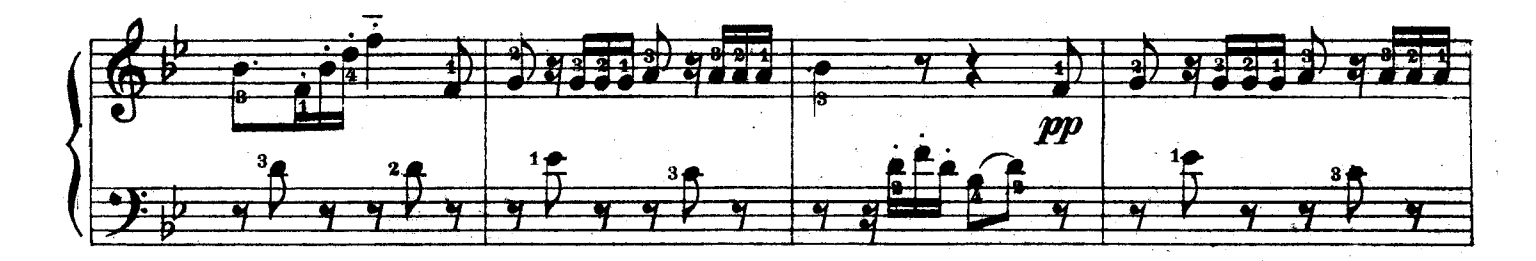

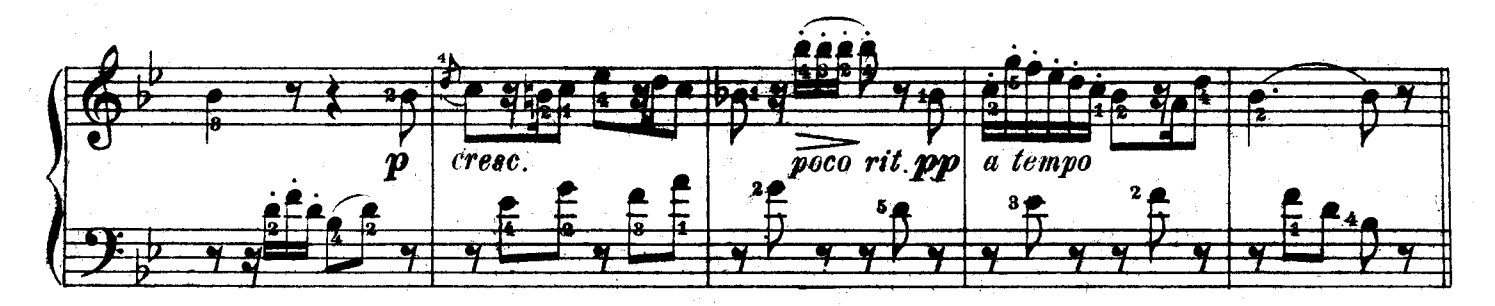

Гольденвейзер, Три пьесы

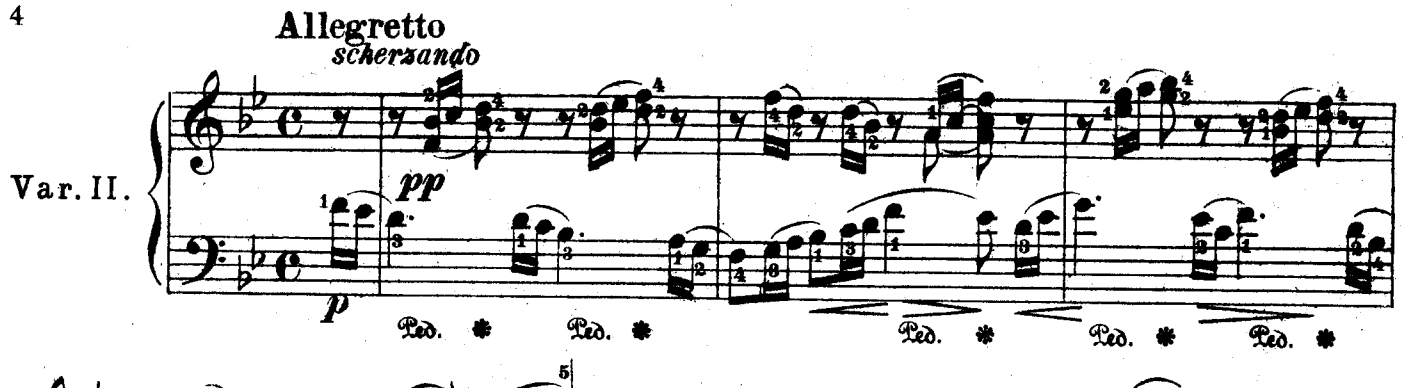

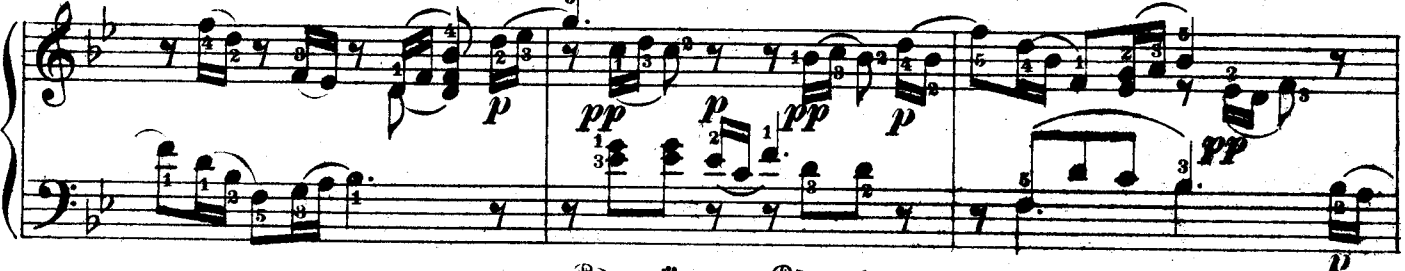

Led.  $\mathcal{R}$ 

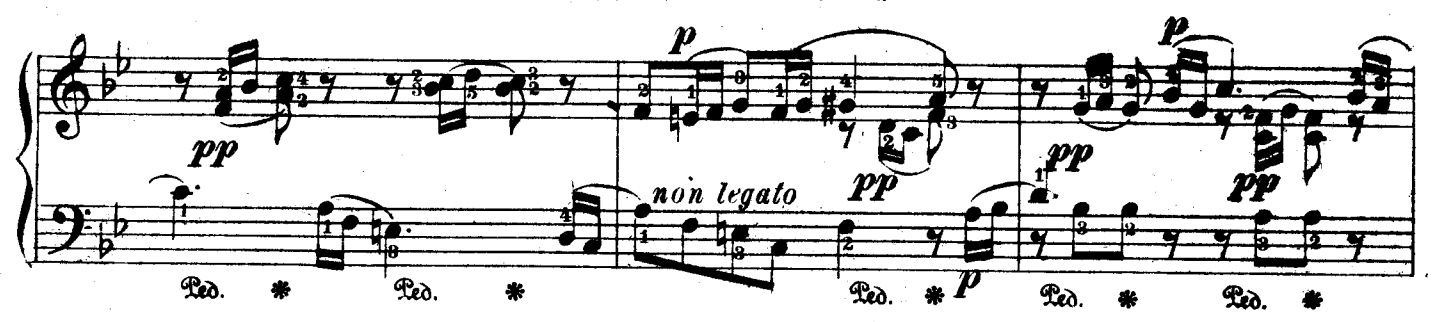

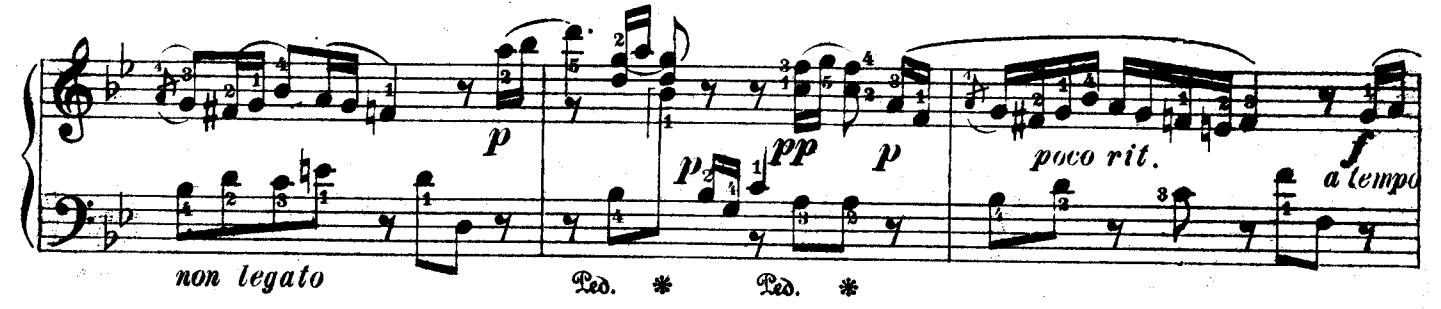

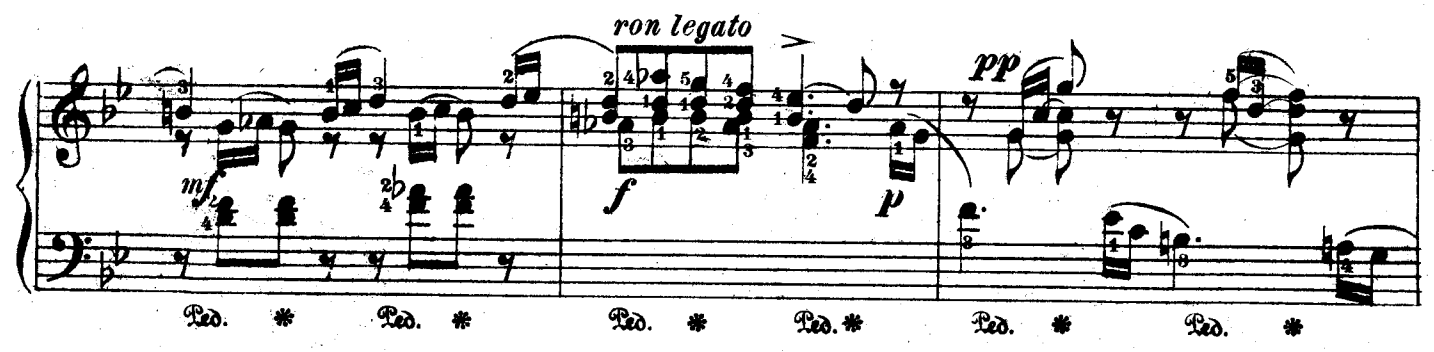

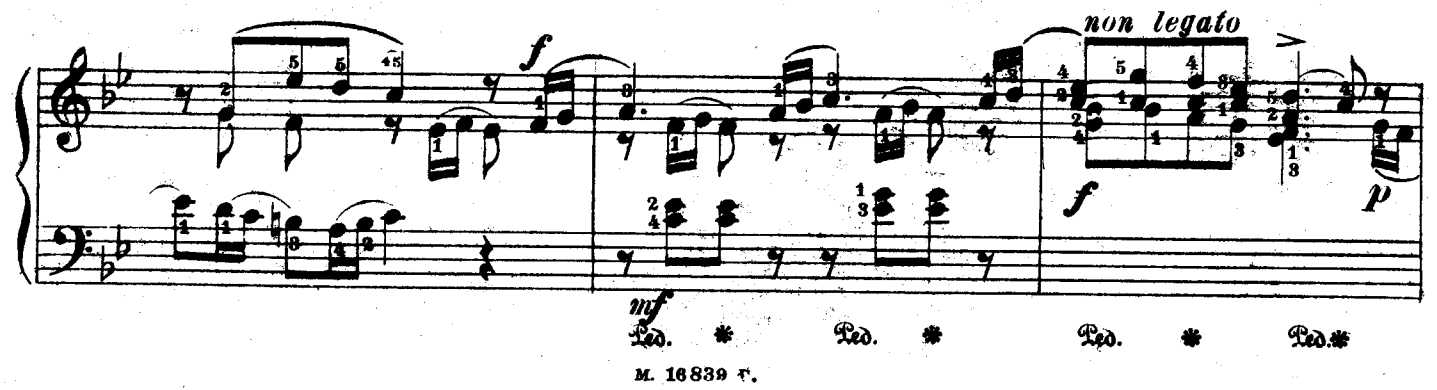

 $\overline{\mathbf{4}}$ 

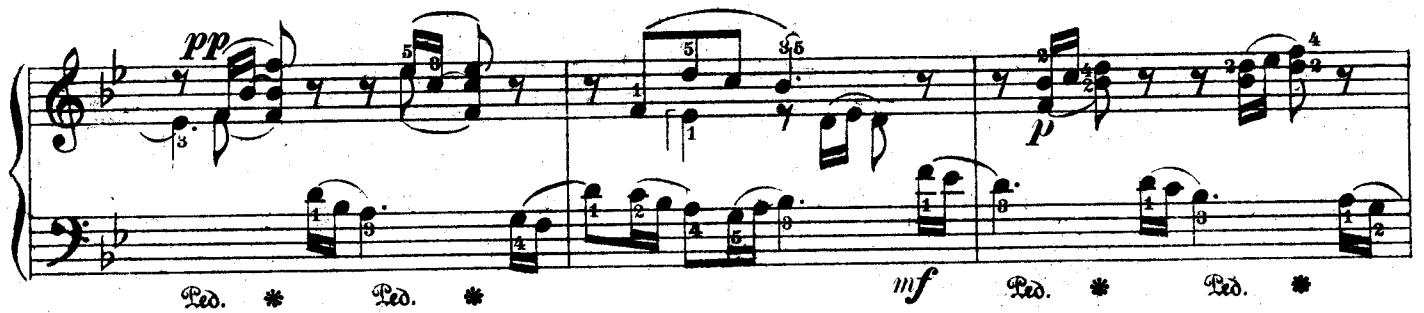

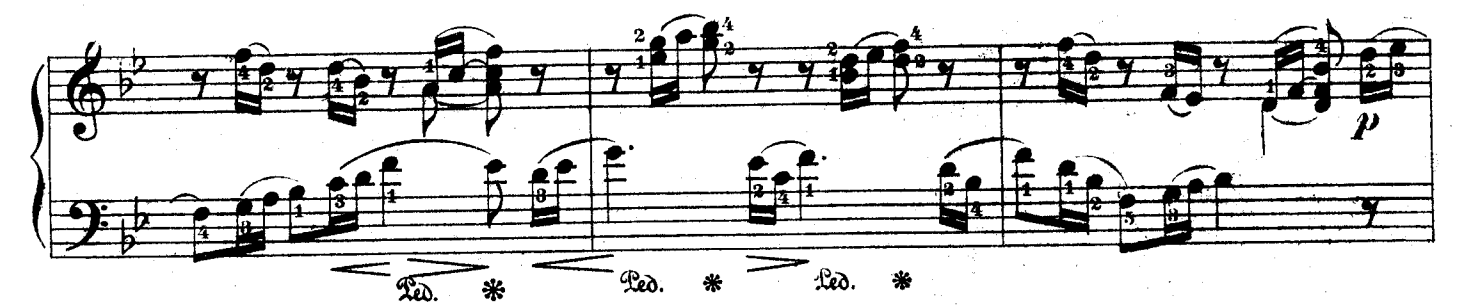

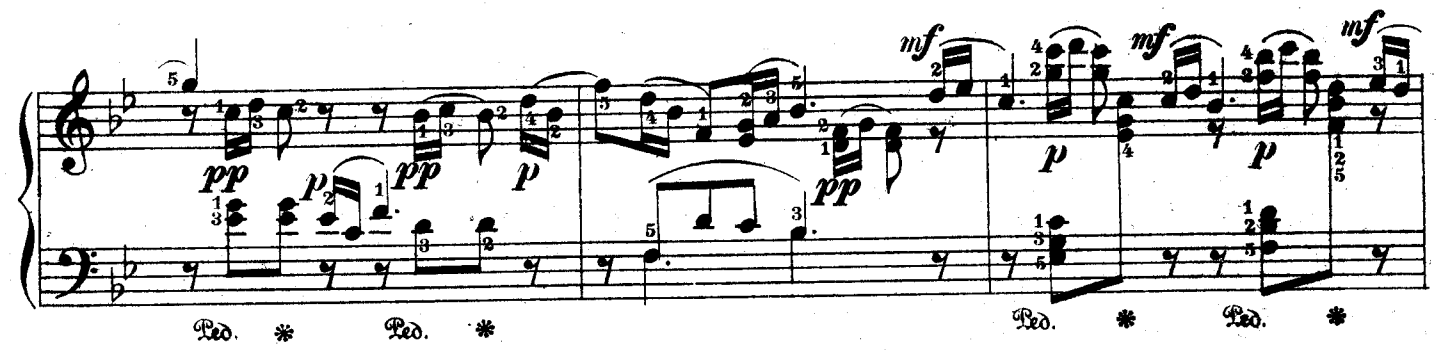

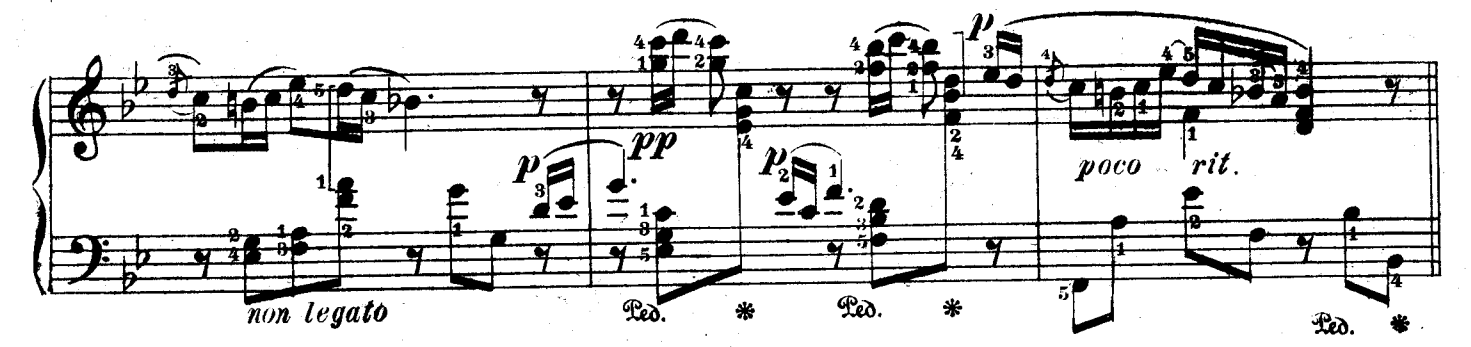

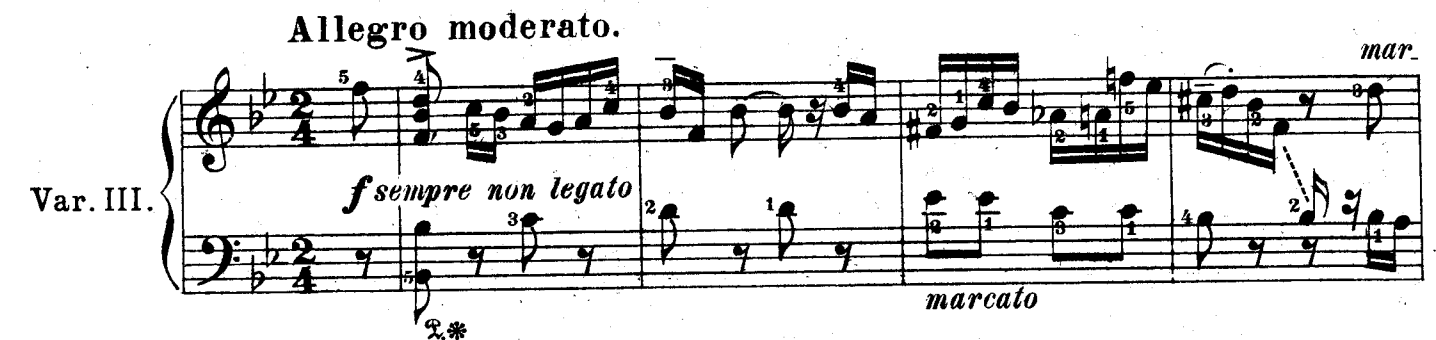

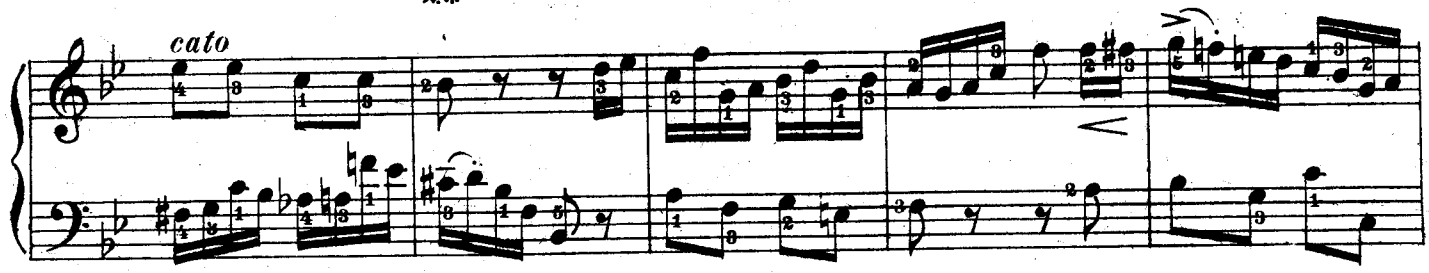

м. 16839 г.

 $\overline{\mathbf{5}}$ 

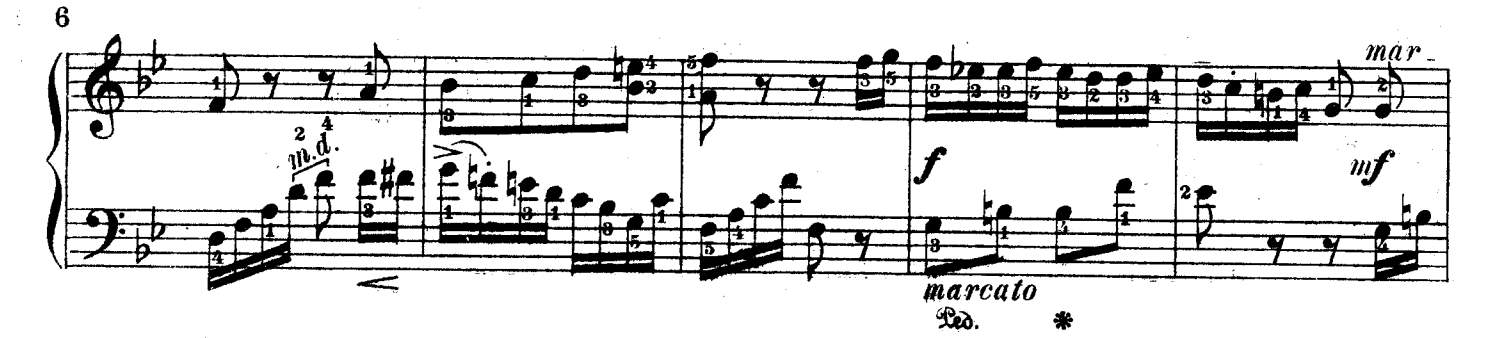

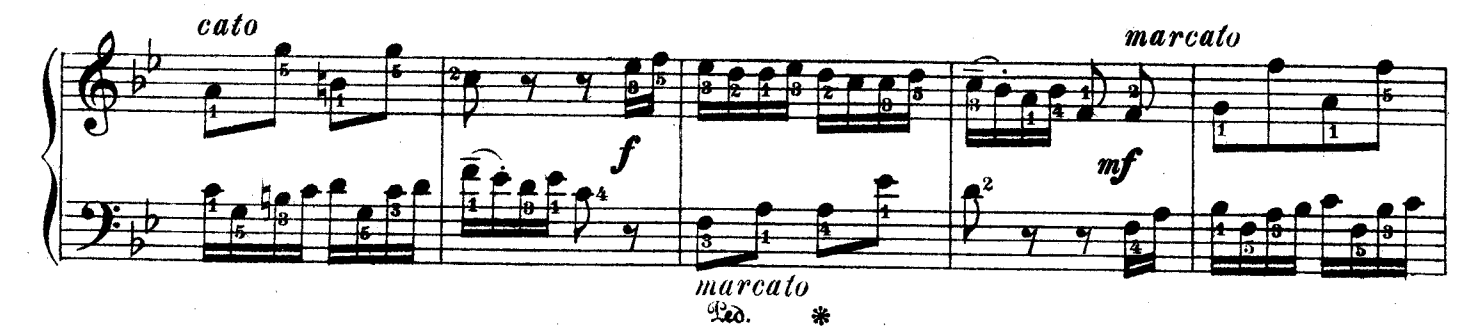

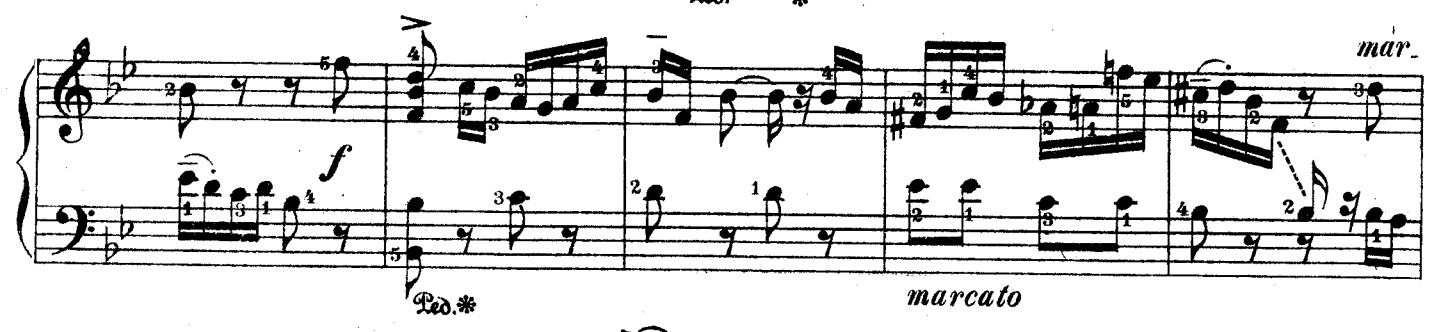

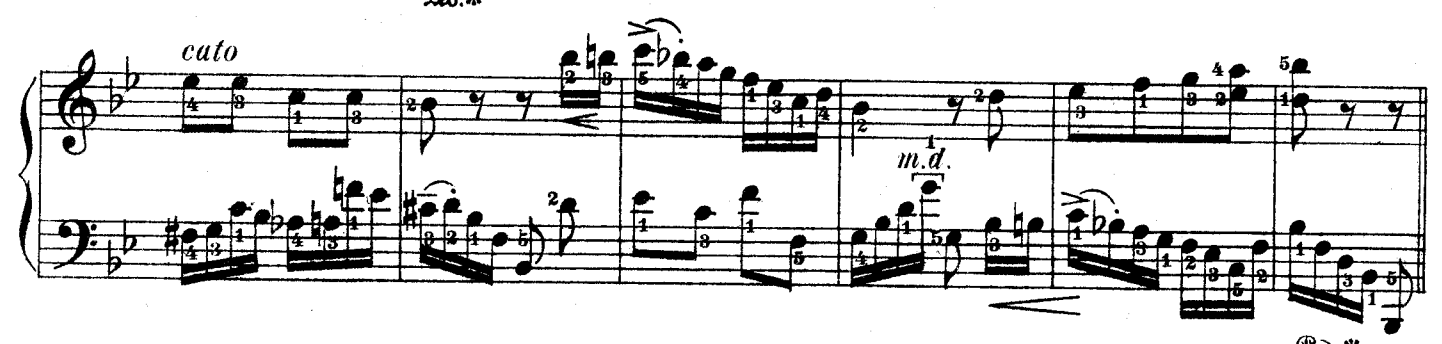

 $Re\delta$ .\* Andante. poco espressivo Var. IV. **pp**  $\mathbf{z}$ Pi 实来  $2*$ 2\*  $2*$ 

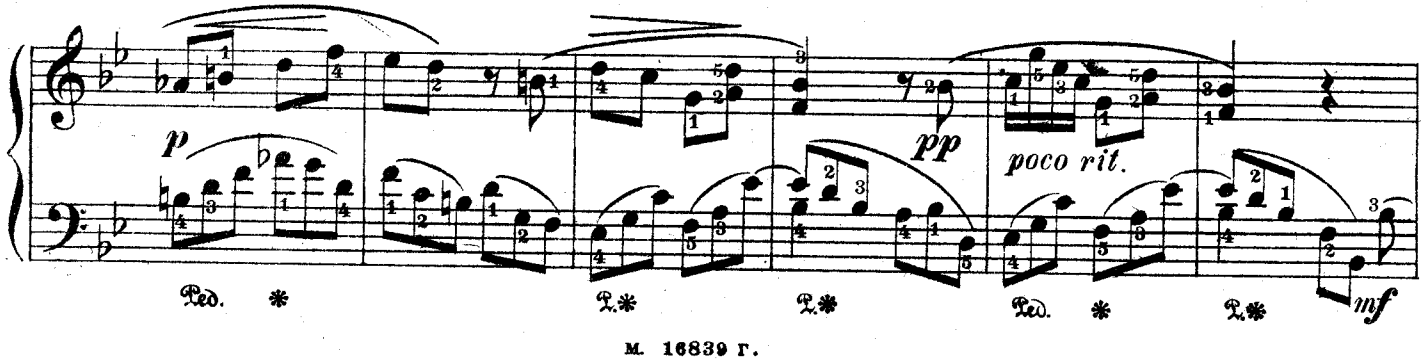

 $\hat{\mathbf{z}}$ 

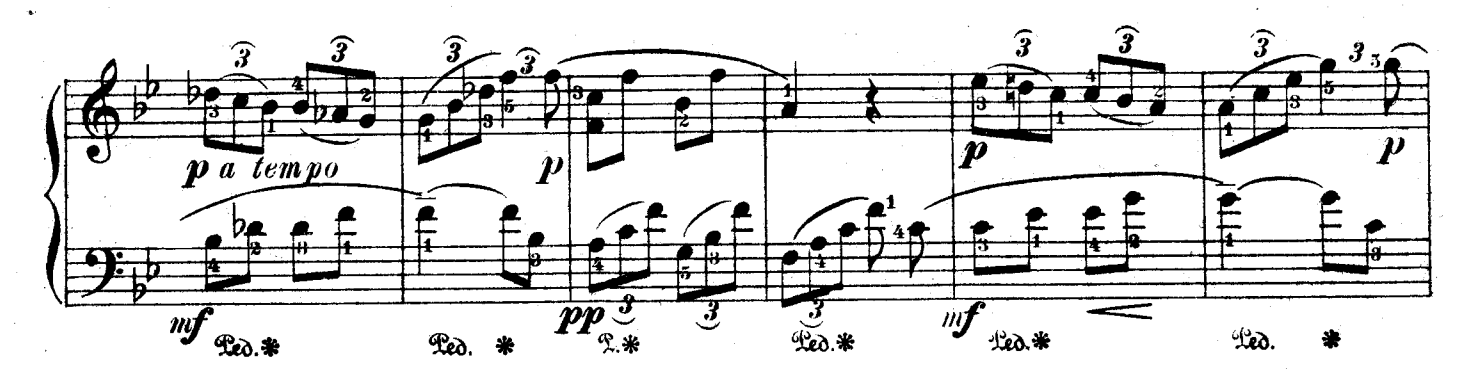

 $\bar{z}$ 

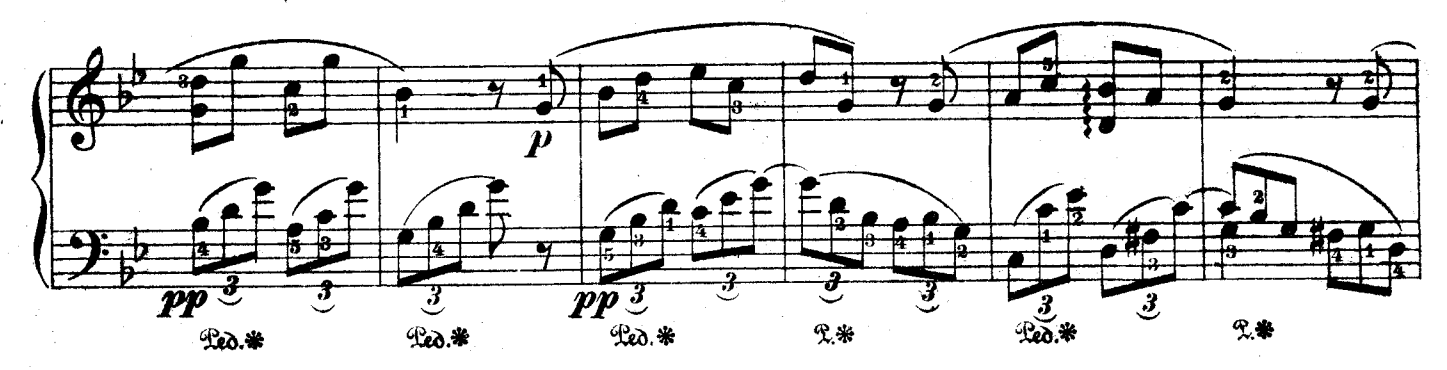

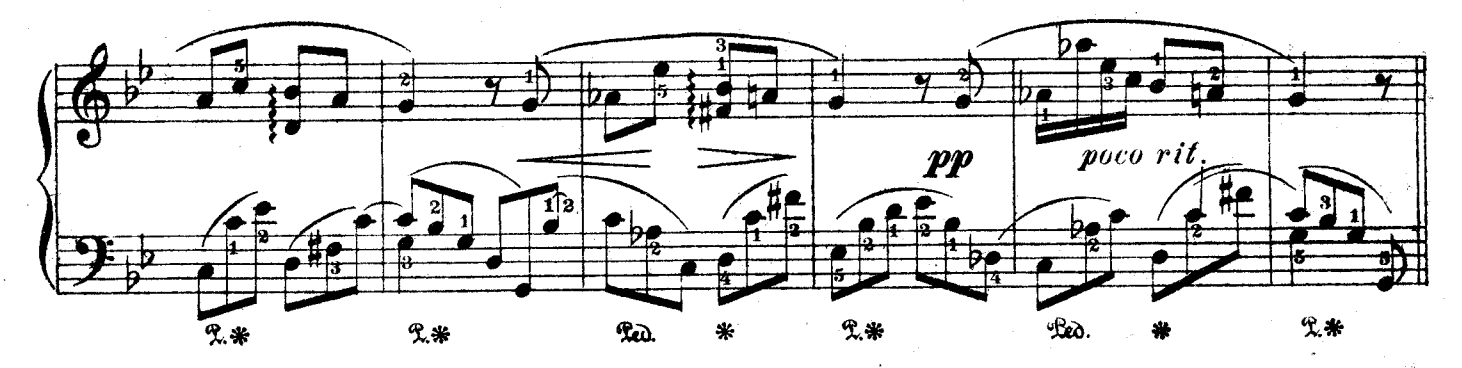

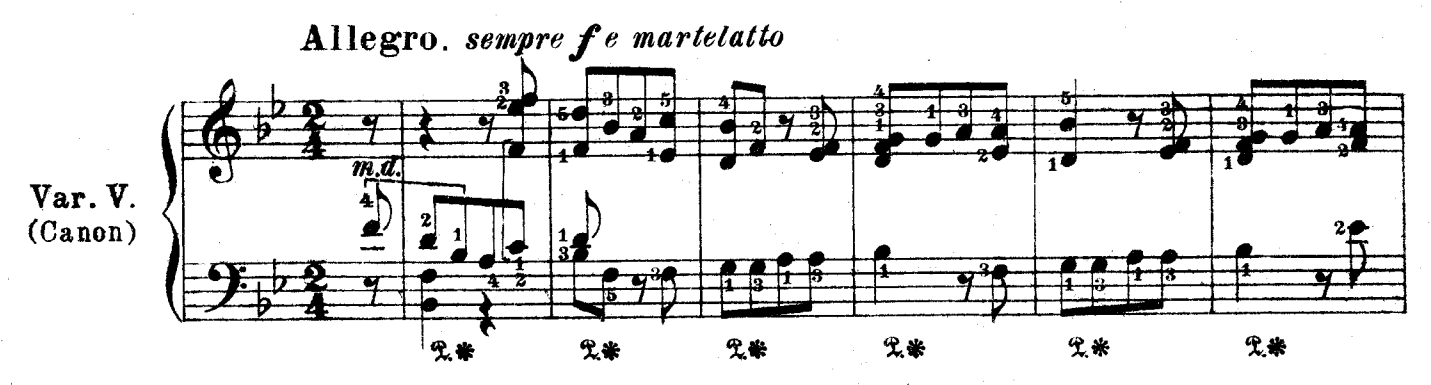

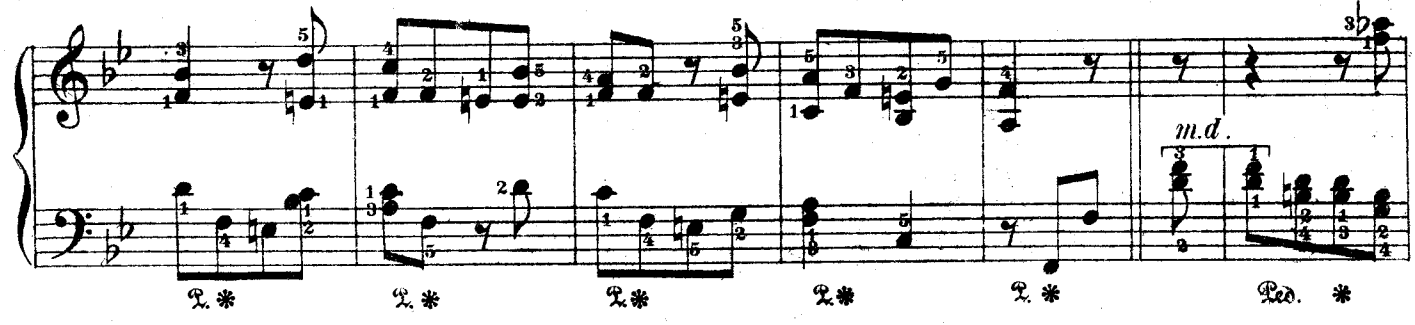

M. 16839 F.  $\bar{z}$ 

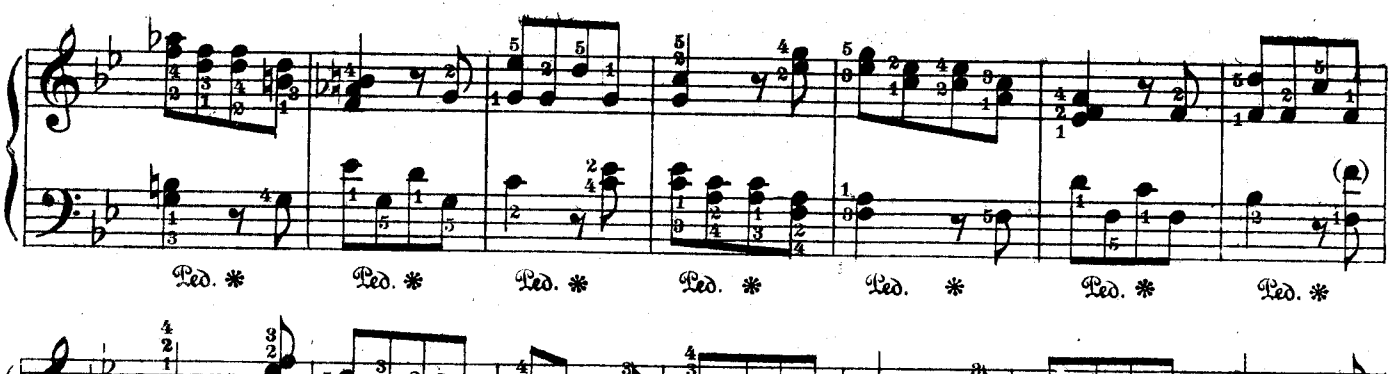

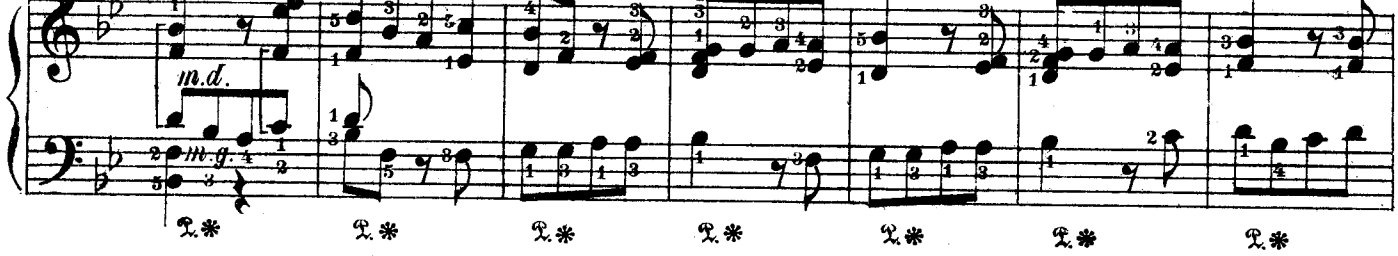

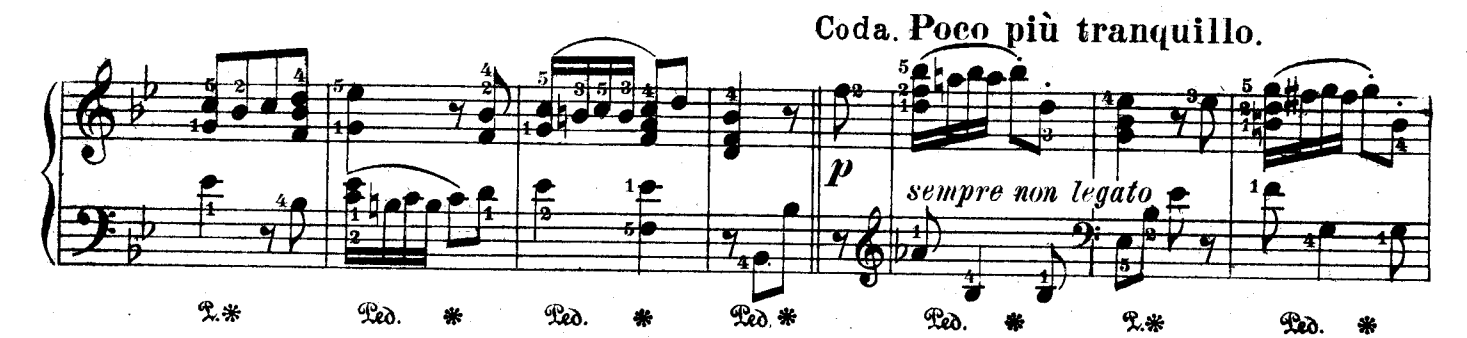

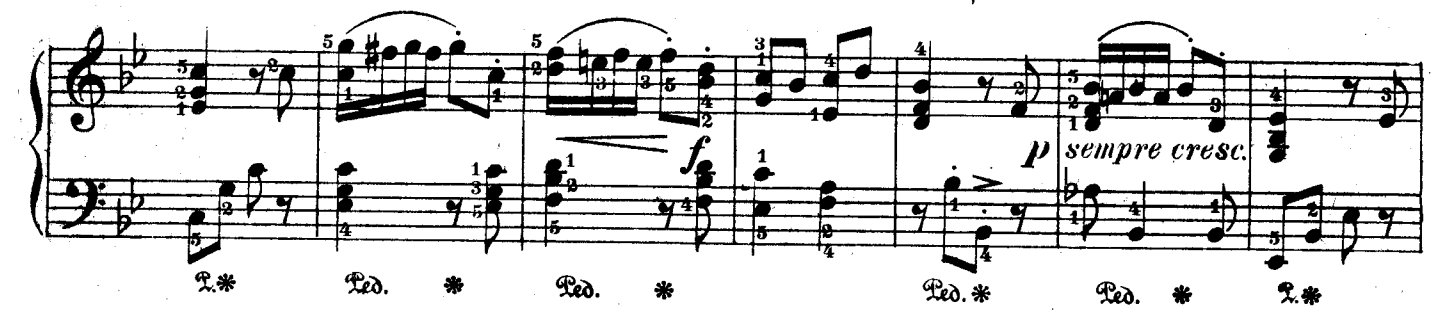

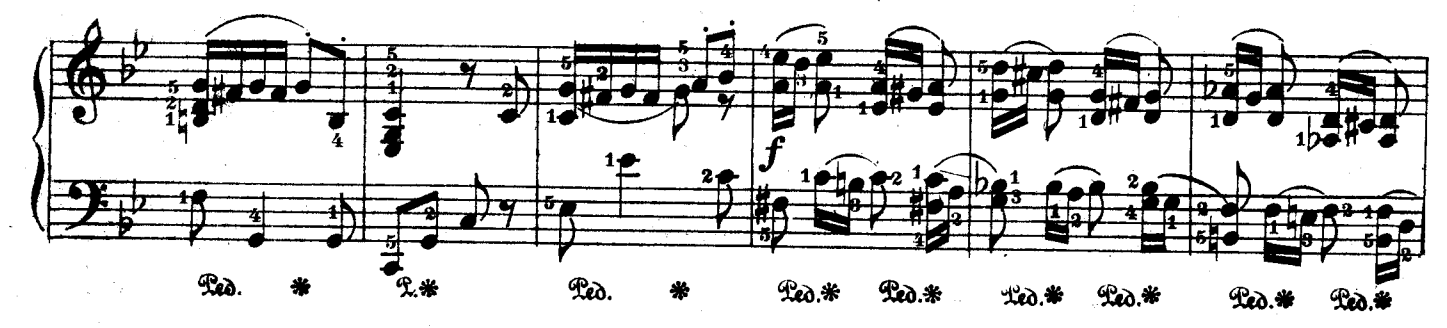

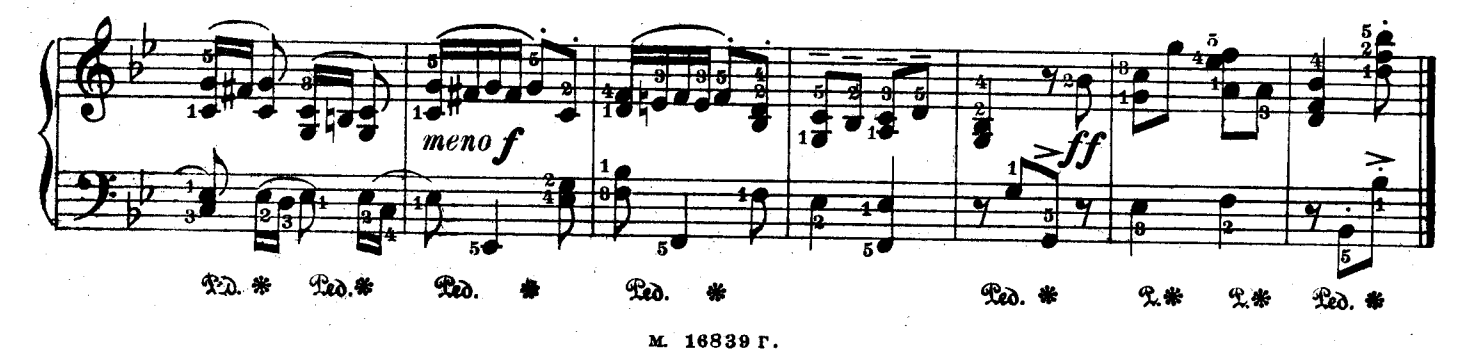

 $\overline{\mathbf{8}}$ 

Буррэ  $\mathbf{II}$ 

### Bourree

А ГОЛЬДЕНВЕЙЗЕР, Op.3,№2

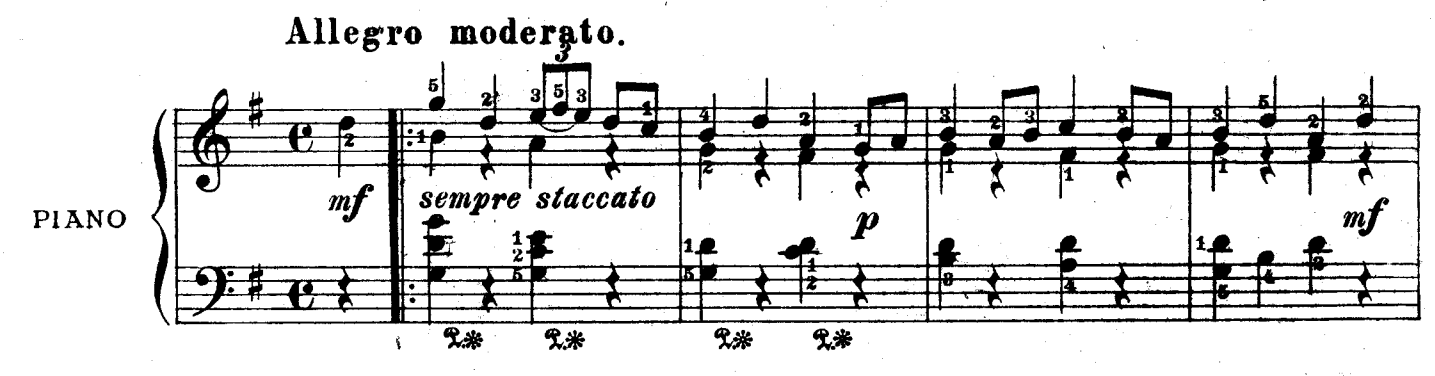

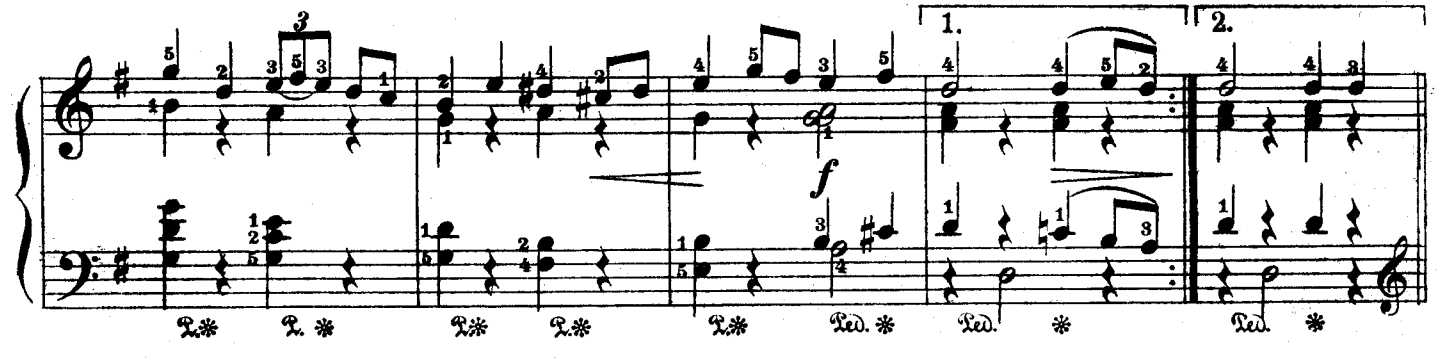

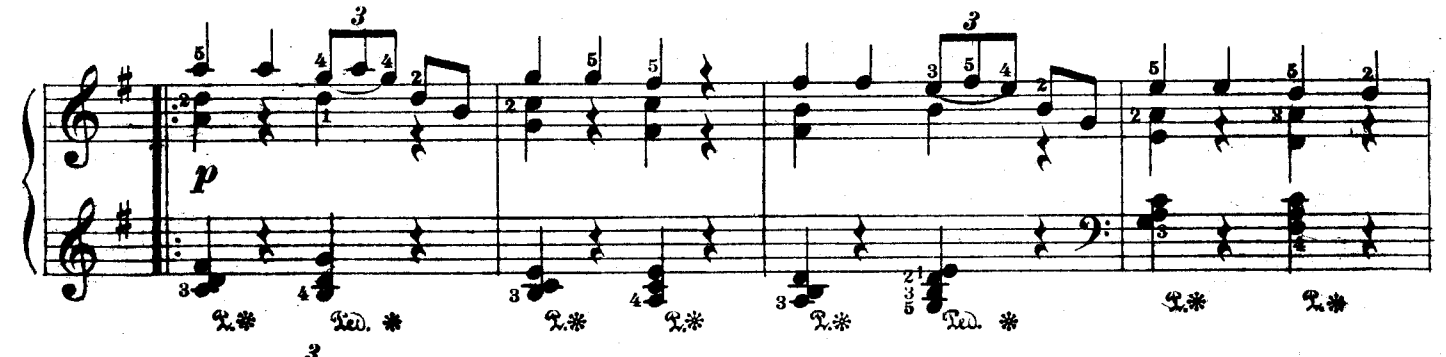

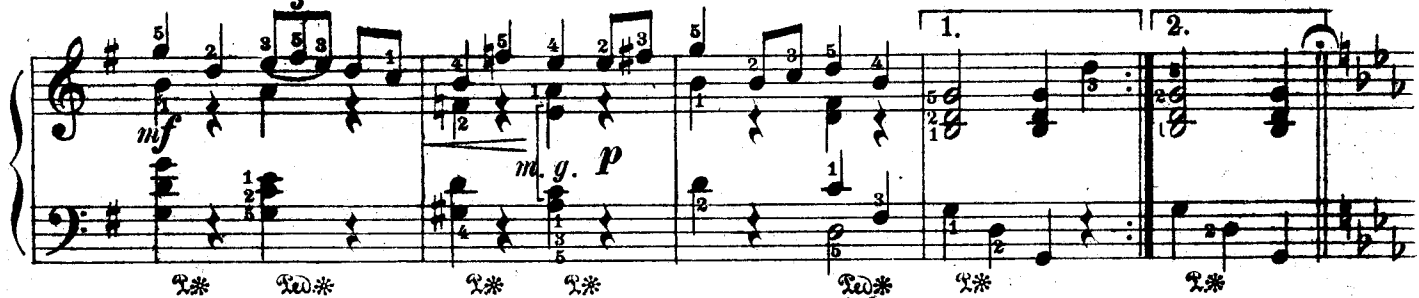

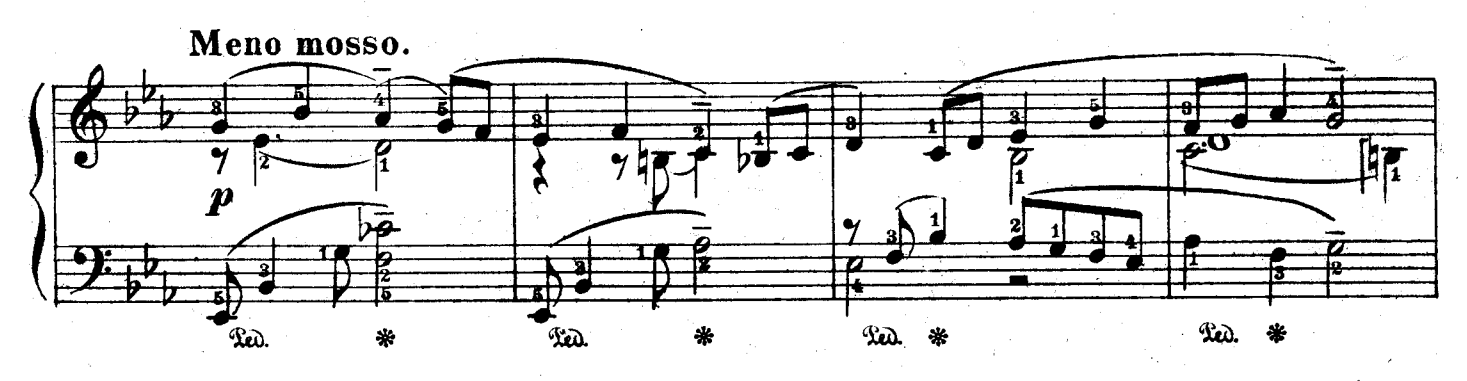

м. 16839 г.

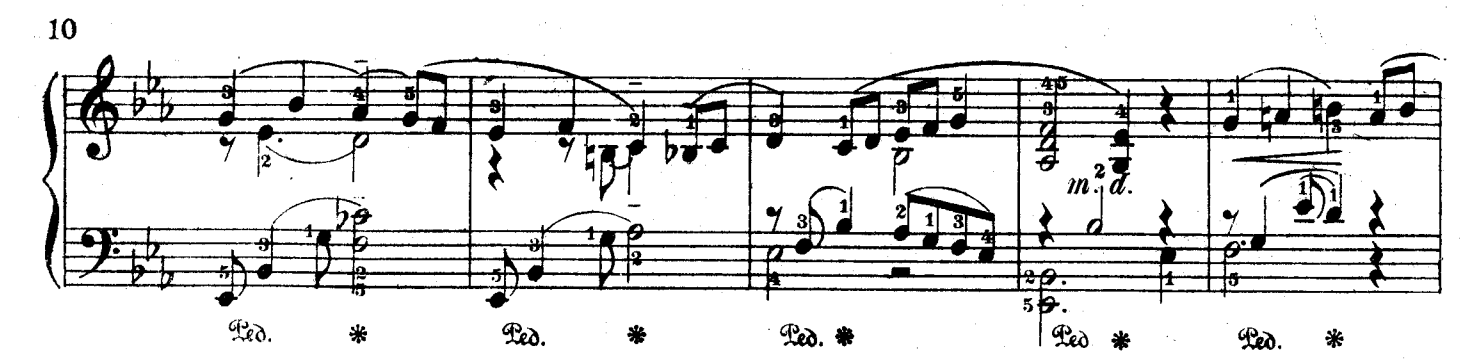

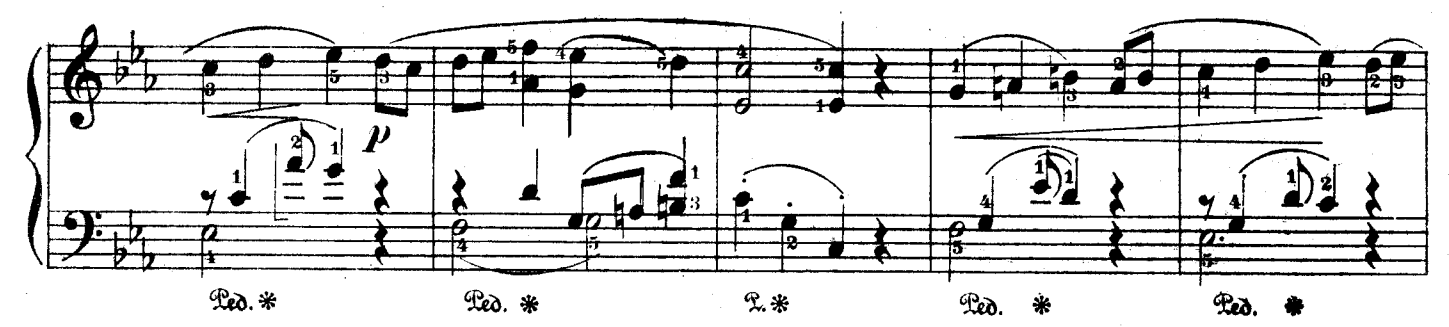

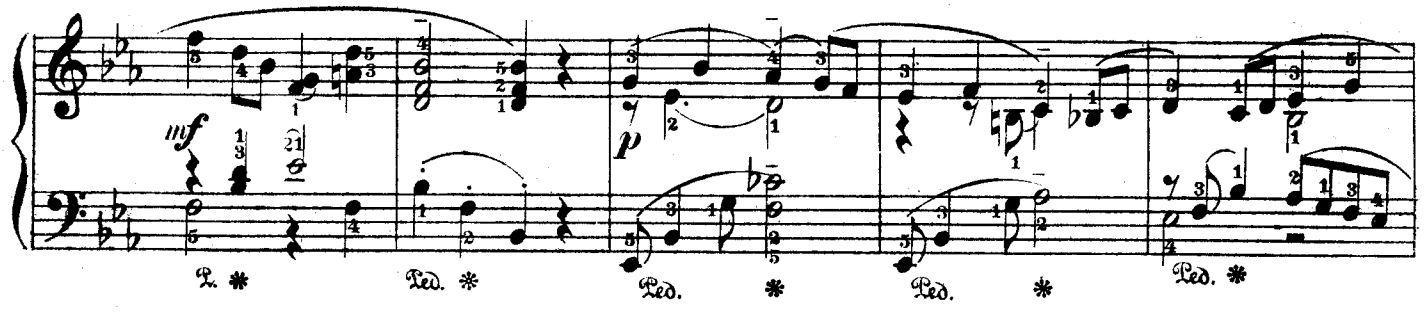

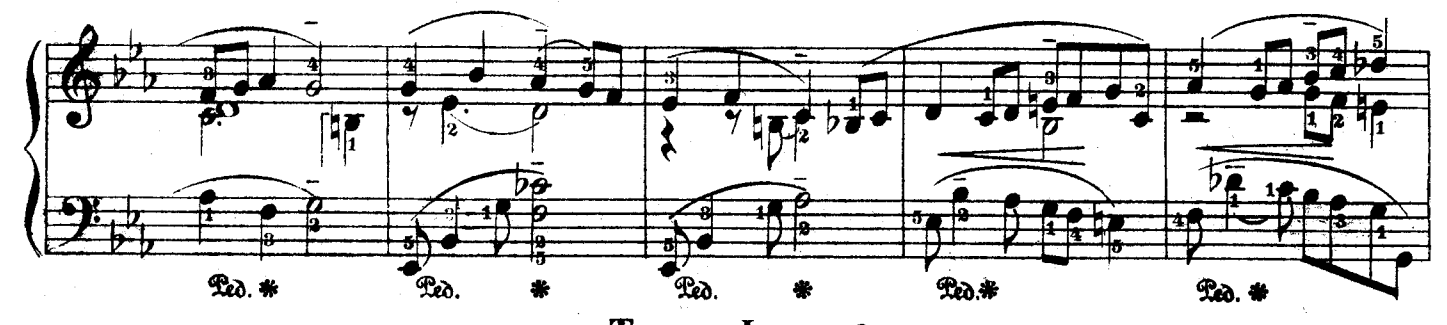

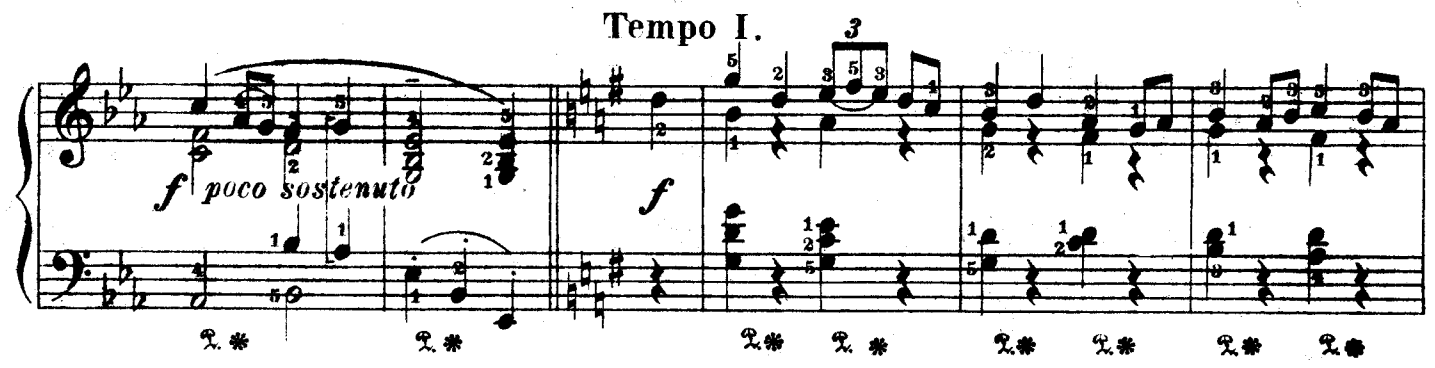

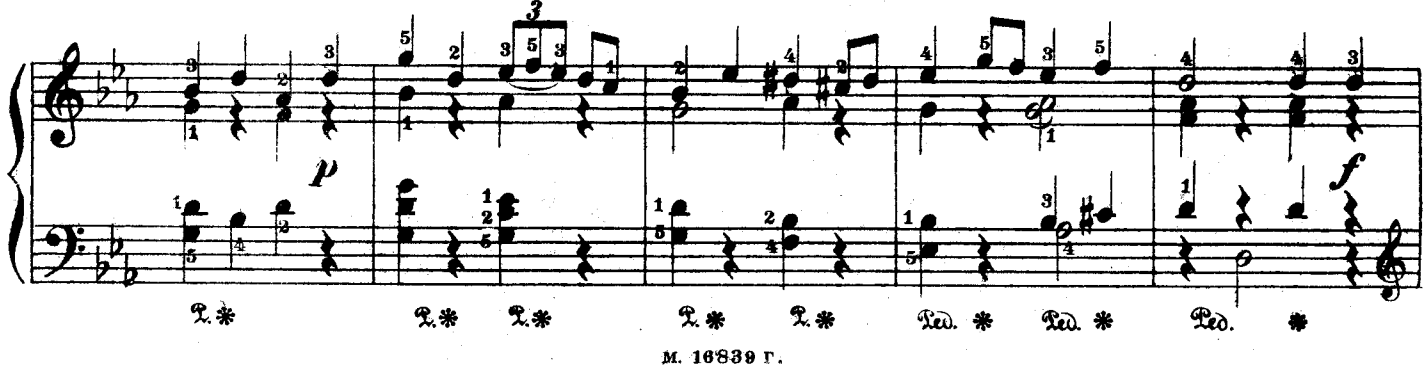

 $\hat{\mathbf{x}}$ 

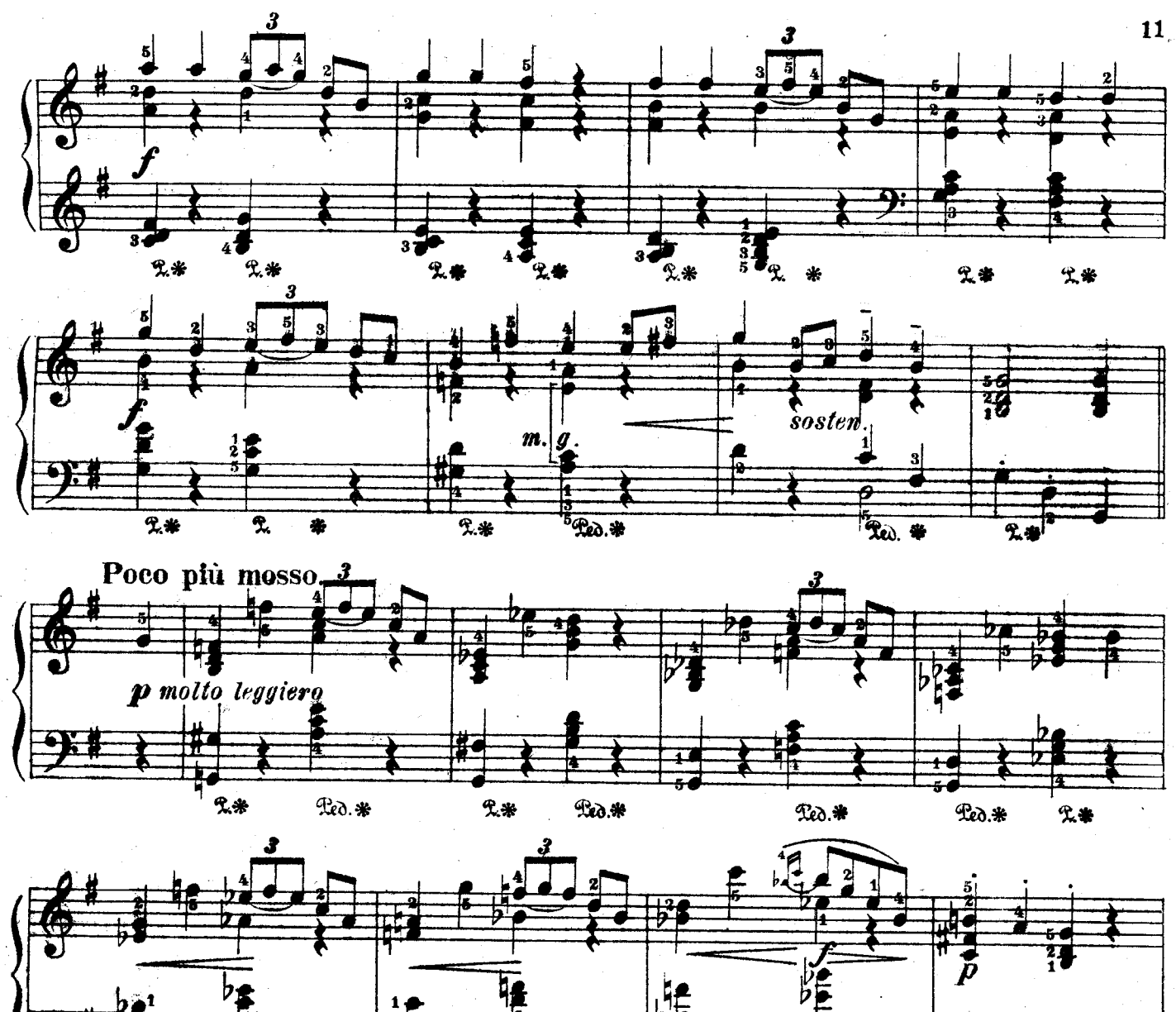

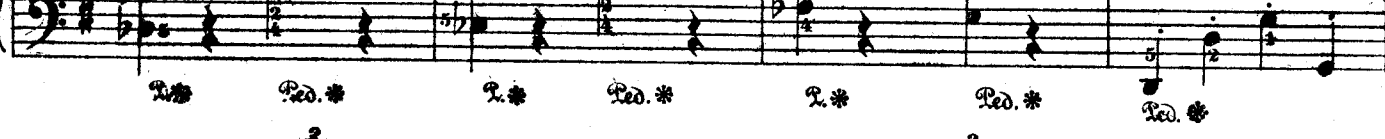

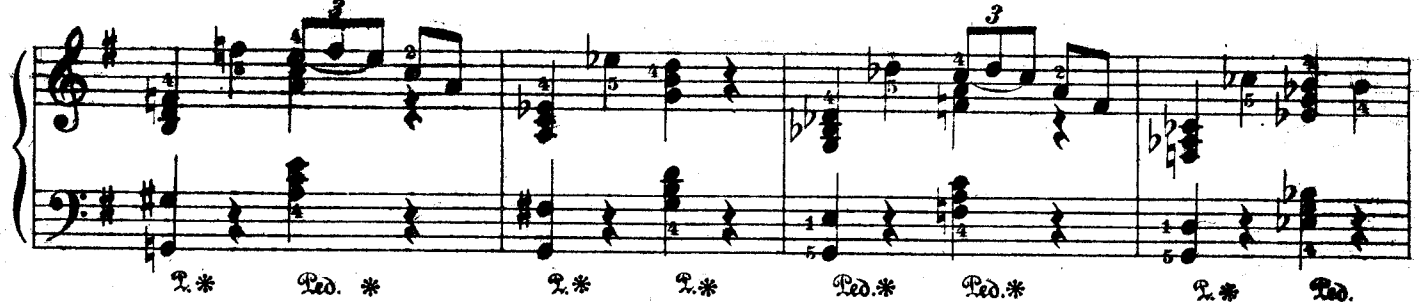

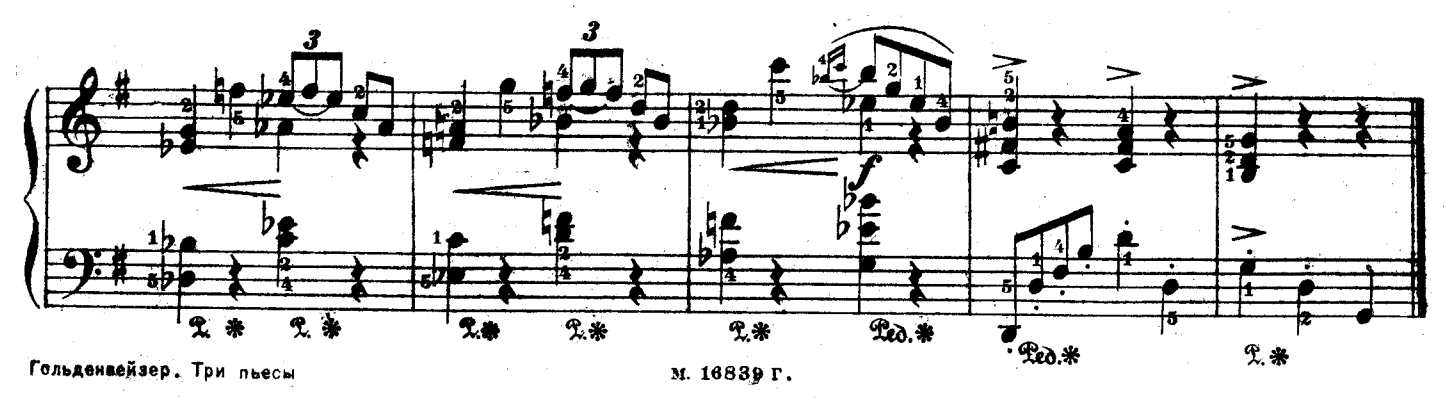

A. ГОЛЬДЕНВЕЙЗЕР.<br>A. GOLDENWEISER. Op.3. N.3.

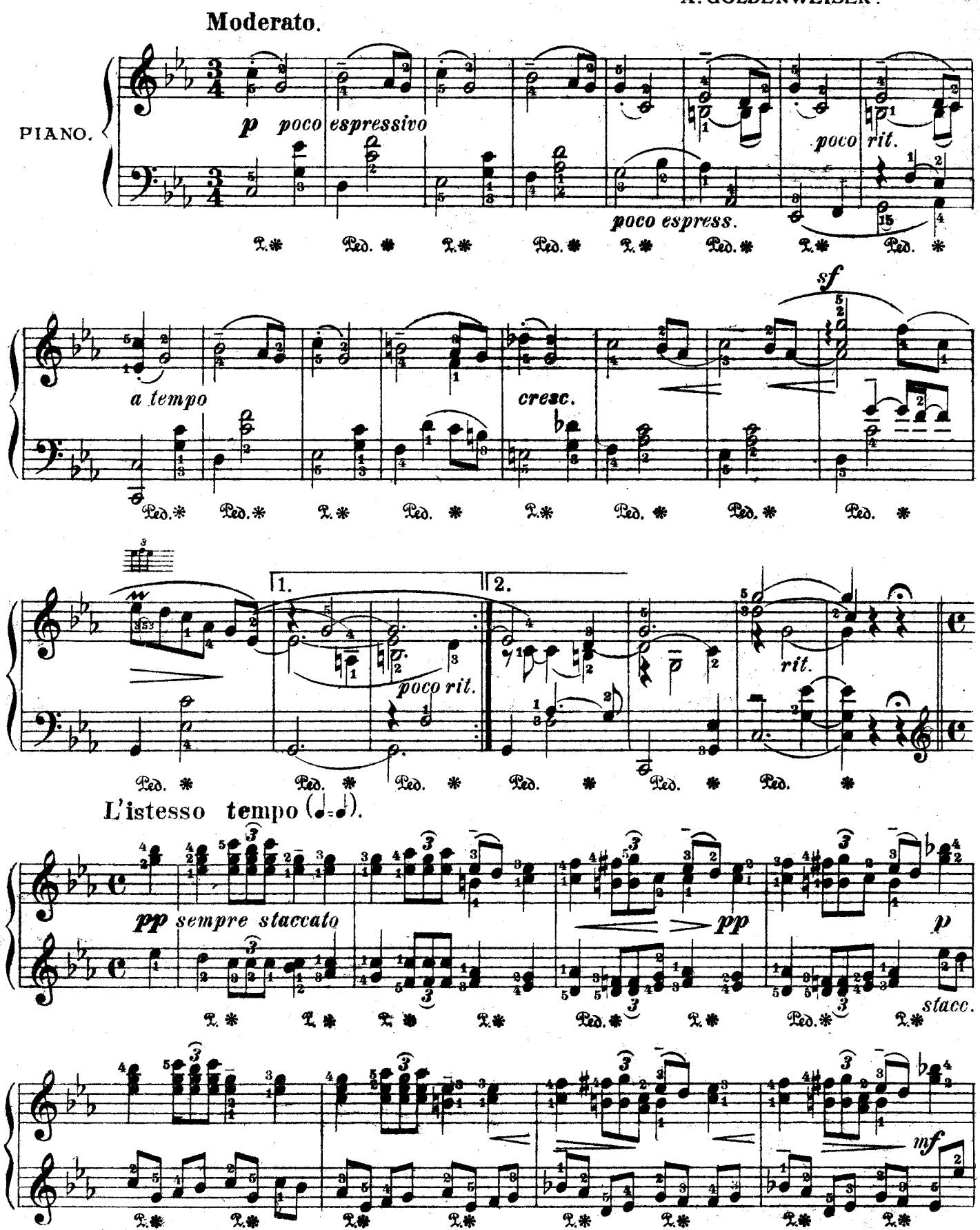

м. 16839 г.

12

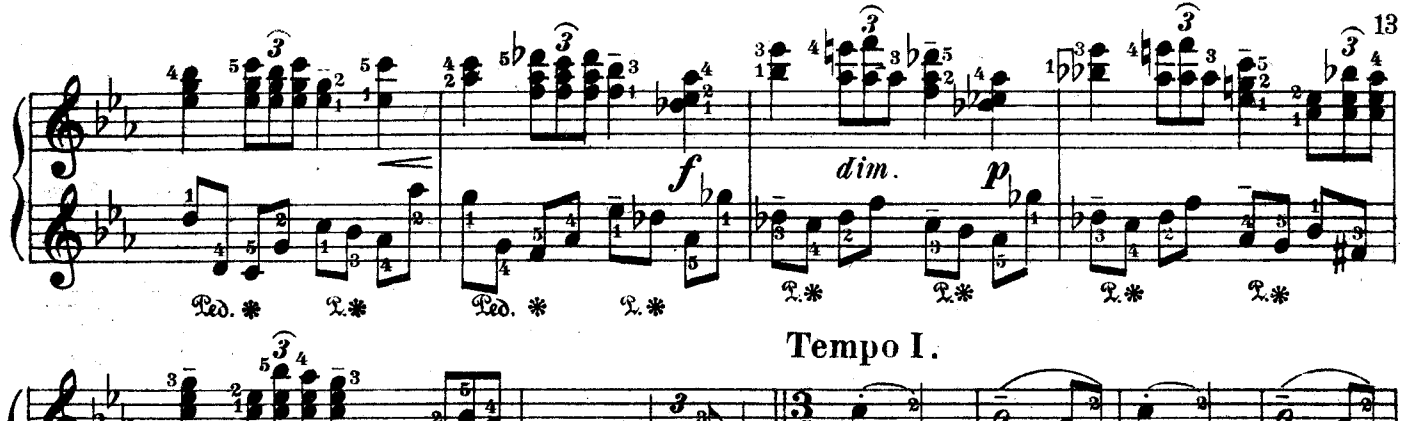

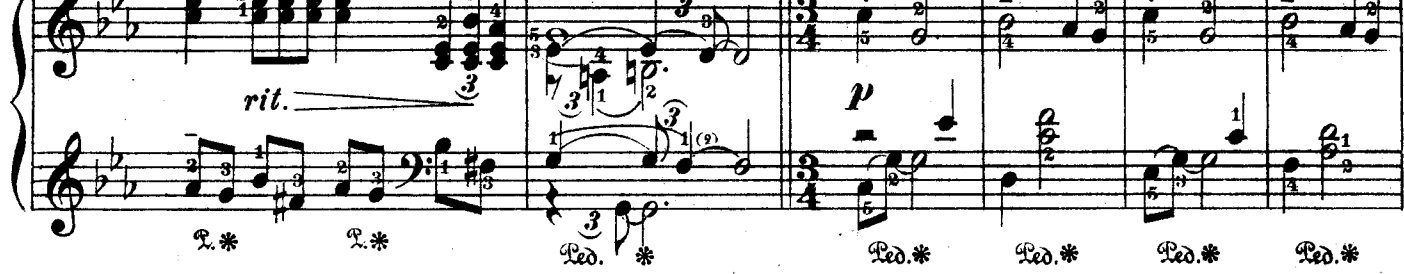

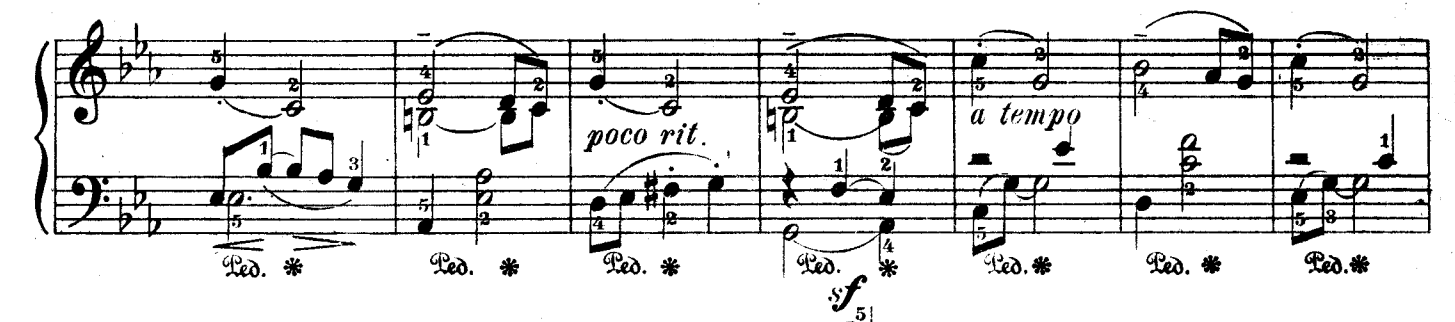

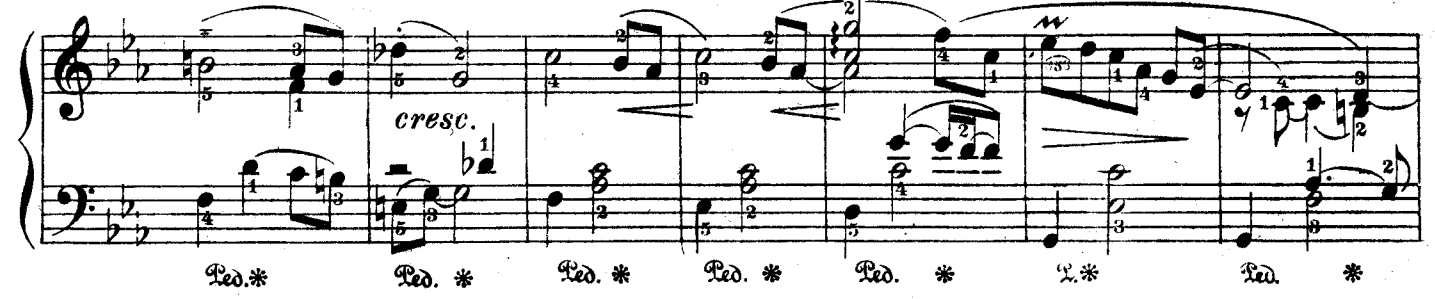

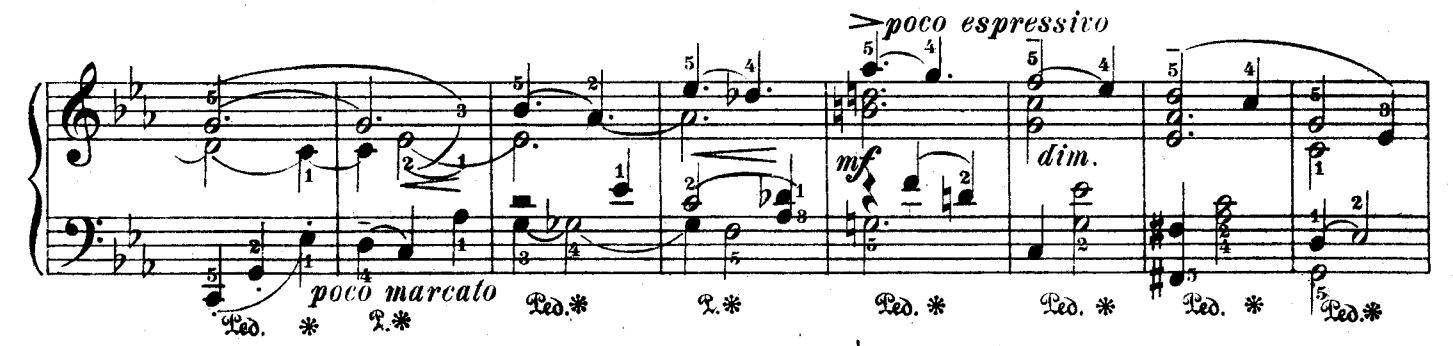

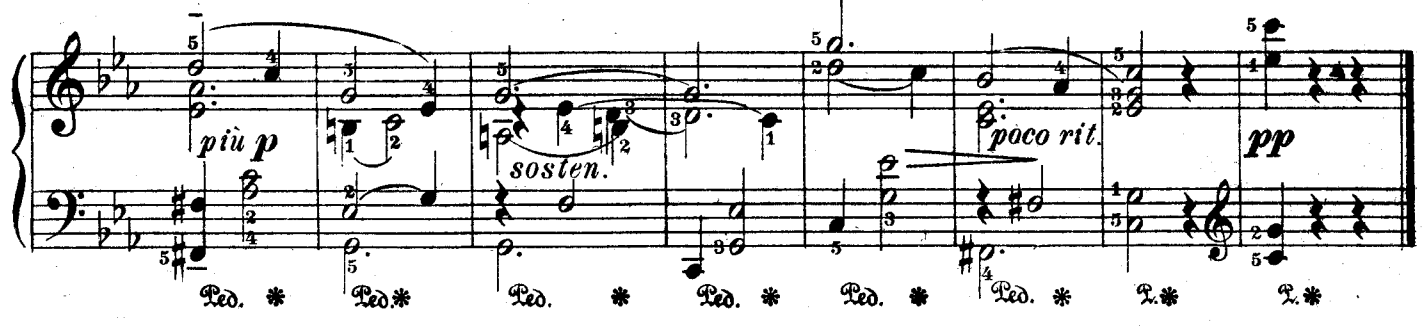